# openair – Data Analysis Tools for the Air Quality Community

by Karl Ropkins and David C. Carslaw

**Abstract** The **openair** package contains data analysis tools for the air quality community. This paper provides an overview of data importers, main functions, and selected utilities and workhorse functions within the package and the function output class, as of package version 0.4-14. It is intended as an explanation of the rationale for the package and a technical description for those wishing to work more interactively with the main functions or develop additional functions to support 'higher level' use of **openair** and R.

Large volumes of air quality data are routinely collected for regulatory purposes, but few of those in local authorities and government bodies tasked with this responsibility have the time, expertise or funds to comprehensively analyse this potential resource (Chow and Watson, 2008). Furthermore, few of these institutions can routinely access the more powerful statistical methods typically required to make the most effective use of such data without a suite of often expensive and niche-application proprietary software products. This in turn places large cost and time burdens on both these institutions and others (e.g. academic or commercial) wishing to contribute to this work. In addition, such collaborative working practices can also become highly restricted and polarised if data analysis undertaken by one partner cannot be validated or replicated by another because they lack access to the same licensed products.

Being freely distributed under general licence, R has the obvious potential to act as a common platform for those routinely collecting and archiving data and the wider air quality community. This potential has already been proven in several other research areas, and commonly cited examples include the Bioconductor project (Gentleman et al, 2004) and the Epitools collaboration (http://www. medepi.com/epitools). However, what is perhaps most inspiring is the degree of transparency that has been demonstrated by the recent public analysis of climate change data in R and associated open debate (http://chartsgraphs.wordpress.com/category/ r-climate-data-analysis-tool/). Anyone affected by a policy decision, could potentially have unlimited access to scrutinise both the tools and data used to shape that decision.

# The openair rationale

With this potential in mind, the openair project was funded by UK NERC (award NE/G001081/1) specifically to develop data analysis tools for the wider air quality community in R as part of the NERC Knowledge Exchange programme (http://www.nerc.ac.uk/using/introduction/).

One potential issue was identified during the very earliest stages of the project that is perhaps worth emphasising for the existing R users.

Most R users already have several years of either formal or self-taught experience in statistical, mathematical or computational working practices before they first encounter R. They probably first discovered R because they were already researching a specific technique that they identified as beneficial to their research and saw a reference to a package or script in an expert journal or were recommended R by a colleague. Their first reaction on discovering R, and in particular the packages, was probably one of excitement. Since then they have most likely gone on to use numerous packages, selecting an appropriate combination for each new application they undertook.

Many in the air quality community, especially those associated with data collection and archiving, are likely to be coming to both **openair** (Carslaw and Ropkins, 2010) and R with little or no previous experience of statistical programming. Like other R users, they recognise the importance of highly evolved statistical methods in making the most effective use of their data; but, for them, the step-change to working with R is significantly larger.

As a result many of the decisions made when developing and documenting the **openair** package were shaped by this issue.

# Data structures and importers

Most of the main functions in **openair** operate on a single data frame. Although it is likely that in future this will be replaced with an object class to allow data unit handling, the data frame was initially adopted for two reasons. Firstly, air quality data is currently collected and archived in numerous formats and keeping the import requirements for **openair** simple minimised the frustrations associated with data importation. Secondly, restricting the user to working in a single data format greatly simplifies data management and working practices for those less familiar with programming environments.

Typically, the data frame should have named

fields, three of which are specifically reserved, namely: date, a field of 'POSIXt' class time stamps, and ws and wd, numeric fields for wind speed and wind direction data. There are no restrictions on the number of other fields and the names used outside the standard conventions of R. This means that the 'work up' to make a new file **openair**-compatible is minimal: Read in data; reformat and rename date; and rename wind speed and wind direction as ws and wd, if present.

That said, many users new to programming still found class structures, in particularly 'POSIXt', daunting. Therefore, a series of importer functions were developed to simplify this process.

The first to be developed was import, a general purpose function intended to handle comma and tab delimited file types. It defaults to a file browser (via file.choose), and is intended to be used in the common form, e.g.:

```
newdata <- import()
newdata <- import(file.type = "txt") #etc</pre>
```

(Here, as elsewhere in **openair**, argument options have been selected pragmatically for users with limited knowledge of file structures or programming conventions. Note that the file.type option is the file extension "txt" that many users are familiar with, rather than either the delim from read.delim or the "\t" separator.)

A wide range of monitoring, data logging and archiving systems are used by the air quality community and many of these employ unique file layouts, including e.g. multi-column date and stamps, isolated or multi-row headers, or additional information of different dimensions to the main data set. So, import includes a number of arguments, described in detail in ?import, that can be used to fine-tune its operation for novel file layouts.

Dedicated importers have since been written for some of the file formats and data sources most commonly used by the air quality community in the UK. These operate in the common form:

```
newdata <- import[Name]()</pre>
```

#### And include:

- importADMS, a general importer for '.bgd', '.met', '.mop' and '.pst' file formats used by the Atmospheric Dispersion Modelling System (McHugh et al, 1997) developed by CERC (http://www.cerc.co.uk/index.php). ADMS is widely used in various forms to model both current and future air quality scenarios (http://www.cerc.co.uk/environmental-software/ADMS-model.html).
- importAURN and importAURNCsv, importers for hourly data from the UK (Automatic Urban and Rural Network) Air Quality Data Archive

(http://www.airquality.co.uk/data\_and\_statistics.php). importAURN provides a direct link to the archive and downloads data directly from the online archive. importAURNCsv allows '.csv' files previously downloaded from the archive to be read into openair.

importKCL, an importer for direct online access to data from the King's College London databases (http://www.londonair.org.uk/).

Here, we gratefully acknowledge the very significant help and support of AEAT, King College London's Environmental Research Group (ERG) and CERC in the development of these importers. AEAT and ERG operate the AURN and LondonAir archives, respectively, and both specifically set up dedicated services to allow the direct download of '.RData' files from their archives. CERC provided extensive access to multiple generations of ADMS file structures and ran an extensive programme of compatibility testing to ensure the widest possible body of ADMS data was accessible to **openair** users.

# Example data

The **openair** package includes one example dataset, mydata. This is data frame of hourly measurements of air pollutant concentrations, wind speed and wind direction collected at the Marylebone (London) air quality monitoring supersite between 1st January 1998 and 23rd June 2005 (source: London Air Quality Archive; http://www.londonair.org.uk).

The same dataset is available to download as a '.csv' file from the openair website (http://www.openair-project.org/CSV/OpenAir\_example\_data\_long.csv). This file can be directly loaded into **openair** using the import function. As a result, many users, especially those new to R, have found it a very useful template when loading their own data.

## **Manuals**

Two manuals are available for use with **openair**. The standard R manual is available alongside the package at its 'CRAN' repository site. An extended manual, intended to provide new users less familiar with either R or **openair** with a gentler introduction, is available on the openair website: http://www.openair-project.org.

## Main functions

Most of the main functions within **openair** share a highly similar structure and, wherever possible, common arguments. Many in the air quality community are very familiar with 'GUI' interfaces and data

analysis procedures that are very much predefined by the software developers. R allows users the opportunity to really explore their data. However, a command line framework can sometimes feel frustratingly slow and awkward to users more used to a 'click and go' style of working. Standardising the argument structure of the main functions both encourages a more interactive approach to data analysis and minimises the amount of typing required of users more used to working with a mouse than keyboard.

Common **openair** function arguments include: pollutant, which identities the data frame field or fields to select data from; statistic, which, where data are grouped, e.g. share common coordinates on a plot, identifies the summary statistic to apply if only a single value is required; and, avg.time, which, where data series are to be averaged on longer time periods, identifies the required time resolution. However, perhaps the most important of these common arguments is type, a simplified form of the conditioning term cond widely used elsewhere in R.

Rapid data conditioning is only one of a large number of benefits that R provides, but it is probably the one that has most resonance with air quality data handlers. Most can instantly appreciate its potential power as a data visualisation tool and its flexibility when used in a programming environment like R. However, many new users can struggle with the fine control of cond, particularly with regards to the application of format.POSIX\* to time stamps. The type argument therefore uses an **openair** workhorse function called cutData, which is discussed further below, to provide a robust means of conditioning data using options such as "hour", "weekday", "month" and "year")

These features are perhaps best illustrated with an example.

The **openair** function trendLevel is basically a wrapper for the **lattice** (Sarkar, 2009) function levelplot that incorporates a number of built-in conditioning and data handling options based on these common arguments. So, many users will be very familiar with the basic implementation.

The function generates a levelplot of pollutant  $\sim$  x \* y | type where x, y and type are all cut/factorised by cutData and in each x/y/type case pollutant data is summarised using the option statistic.

When applied to the openair example dataset mydata in its default form, trendLevel uses x = "month" (month of year), y = "hour" (time of day) and type = "year" to provide information on trends, seasonal effects and diurnal variations in mean  $NO_x$  concentrations in a single output (Figure 1).

However, x, y, type and statistic can all be user-defined.

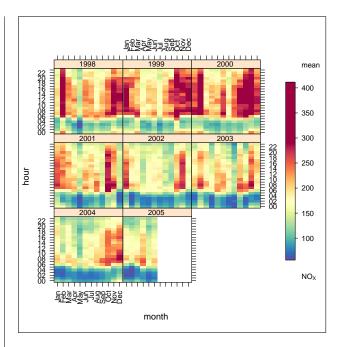

Figure 1: **openair** plot trendLevel (mydata, "nox"). Note: The seasonal and diurnal trends, high in winter months, and daytime hours, most notably early morning and evening, are very typical of man-made sources such as traffic and the general, by-panel, decrease in mean concentrations reflects the effect of incremental air quality management regulations introduced during the last decade.

The function arguments x, y and type can be set to a wide range of time/date options or to any of the fields within the supplied data frame, with numerics being cut into quantiles, characters converted to factors, and factors used as is.

Similarly statistic can also be either a precoded option, e.g. "mean", "max", etc, or be a user defined function. This 'tiered approach' provides both simple, robust access for new users and a very flexible structure for more experienced R users. To illustrate this point, the default trendLevel plot (Figure 1) can be generated using three equivalent calls:

The type argument can accept one or two options, depending on function, and in the latter case strip labelling is handled using the latticeExtra (Sarkar and Andrews, 2011) function useOuterStrips.

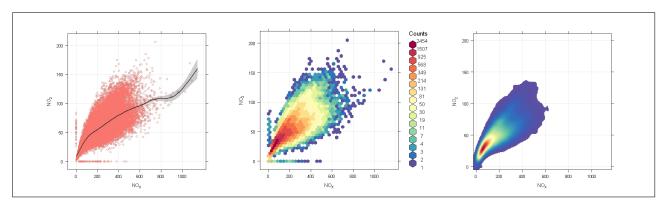

Figure 2: openair plots generated using scatterPlot(mydata, "nox", "no2", ...) and method = "scatter" (default; left), "hexbin" (middle) and "density" (right).

#### The other main functions include:

- summaryPlot, a function which generates a rug plot and histogram view of one or more data frame fields, as well as calculating several key statistics that can be used to characterise the quality and capture efficiency of data collecting in extended monitoring programmes. The plot provides a useful screening prior to the main data analysis.
- timePlot and scatterPlot, time-series and traditional scatter plot functions. These were originally introduced to provide such plots in a format consistent with other **openair** outputs, but have evolved through user-feedback to include additional hard-coded options that may be of more general use. Perhaps, the most obvious of these being the "hexbin" (hexagonal binning using the **hexbin** package (Carr et al, 2011)) and "density" (2D kernel density estimates using .smoothScatterCalcDensity in **grDevices**) methods for handling over-plotting (Figure 2).
- Trend analysis is an important component of air quality management, both in terms of historical context and abatement strategy evaluation. openair includes three trend analysis functions: MannKendall, smoothTrend and LinearRelation. MannKendall uses methods based on Hirsch et al (1982) and Helsel and Hirsch (2002) to evaluate monotonic trends. Sen-Theil slope and uncertainty are estimated using code based on that published on-line by Rand Wilxox (http://www-rcf.usc.edu/ ~rwilcox/) and the basic method has been extended to block bootstrap simulation to account for auto-correlation (Kunsch, 1989). smoothTrend fits a generalized additive model (GAM) to monthly averaged data to provide a non-parametric description of trends using methods and functions in the package mgcv (Wood, 2004, 2006). Both functions incorporate an option to deseasonalise data prior

- to analysis using the stl function in **stats** (Cleveland et al, 1990). The other function, linearRelation, uses a rolling window linear regression method to visualise the degree of change in the relations between two species over larger timescales.
- windRose generates a traditional 'wind rose' style plot of wind speed and direction. The associated wrapper function pollutionRose allows the user to substitute wind speed with another data frame field, most commonly a pollutant concentration time-series, to produce 'pollution roses' similar to those used by Henry et al (2009).
- polarFreq, polarPlot and polarAnnulus are a family of functions that extend polar visualisations. In its default form polarFreq provides an alternative to wind speed/direction description to windRose, but pollutant and statistic arguments can also be included in the call to produce a wide range of other polar data summaries. polarPlot uses mgcv::gam to fit a surface to data in the form polarFreg(..., statistic = "mean") to provide a useful visualisation tool for pollutant source characterisation. This point is illustrated by Figure 3 which shows three related plots. Figure 3 left is a basic polar presentation of mean  $NO_x$  concentrations produced using polarFreq(mydata, "nox", statistic = "mean"). Figure 3 middle is a comparable polarPlot, which although strictly less quantitatively accurate, greatly simplifies the identifications of the main features, namely a broad high concentration feature to the Southwest with a maxima at lower wind speeds (indicating a local source) and a lower concentration but more resolved high wind speed feature to the East (indicating a more distant source). Then, finally Figure 3 right presents a similar polarPlot of  $SO_2$ , which demonstrates that the local source (most likely near-by traffic) is rel-

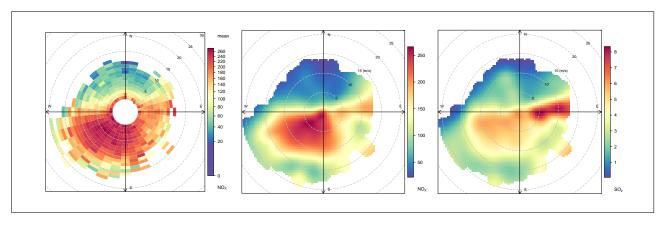

Figure 3: openair plots generated using (left) polarFreq(mydata, "nox", statistic = "mean"); (middle) polarPlot(mydata, "nox"); and, (right) polarPlot(mydata, "so2").

atively  $NO_x$  rich while the more distant Easterly feature (most likely power station emissions) is relatively  $SO_2$  rich. This theme is discussed in further detail in Carslaw et al (2006). The polarAnnulus function provides an alternative polar visualisation based on wind direction and time frequency (e.g. hour of day, day of year, etc.) to explore similar diagnostics to those discussed above with regard to trendLevel.

- Likewise, timeVariation generates a range of hour-of-the-day and day-of-the-week and month-of-the-year plots that can provide useful insights regarding the time frequency of one or more pollutants.
- calendarPlot presents daily data in a conventional calendar-style layout. This is a highly effective format for the presentation of information, especially when working with nonexperts.
- Air quality standards are typically defined in terms of upper limits that concentrations of a particular pollutant may not exceed or may only exceed a number of times in any year. kernelExceed uses a kernel density function (.smoothScatterCalcDensity in grDevices) to map the distribution of such exceedances relative to two other parameters. The function was developed for use with daily mean (European) limit value for  $PM_{10}$  (airborne particulate matter up to 10 micrometers in size) of 50  $\mu g/m^3$  not to be exceeded on more than 35 days, and in its default form plots  $PM_{10}$  exceedances relative to wind speed and direction.
- **openair** also includes a number of specialist functions. The calcFno2 function provides an estimate of primary  $NO_2$  emissions ratios, a question of particular concern for the air quality community at the moment. Associated theory is provided in Carslaw

and Beevers (2005), and further details of the function's use are given in the extended version of the openair manual (http://www.openair-project.org). Functions modStats and conditionalQuantile were developed for model evaluation.

## Utilities and workhorse functions

The **openair** package includes a number of utilities and workhorse functions that can be directly accessed by users and therefore used more generally. These include:

• cutData, a workhorse function for data conditioning, intended for use with the type option in main **openair** functions. It accepts a data frame and returns the conditioned form:

head(olddata)

```
date ws wd nox
1 1998-01-01 00:00:00 0.60 280 285
2 1998-01-01 01:00:00 2.16 230 NA
3 1998-01-01 02:00:00 2.76 190 NA
4 1998-01-01 03:00:00 2.16 170 493
5 1998-01-01 04:00:00 2.40 180 468
6 1998-01-01 05:00:00 3.00 190 264
newdata <- cutData(olddata,</pre>
                   type = "hour")
head (newdata)
                 date
                       ws wd nox hour
1 1998-01-01 00:00:00 0.60 280 285
                                      \Omega \Omega
2 1998-01-01 01:00:00 2.16 230 NA
                                      01
3 1998-01-01 02:00:00 2.76 190 NA
4 1998-01-01 03:00:00 2.16 170 493
                                      0.3
5 1998-01-01 04:00:00 2.40 180 468
                                      0.4
6 1998-01-01 05:00:00 3.00 190 264
                                      05
```

Here type can be the name of one of the fields in the data frame or one of a number of predefined terms. Data frame fields are handled pragmatically, e.g. factors are returned unmodified, characters are converted to factors, numerics are subset by stats::quantile. By default numerics are converted into four quantile bands but this can be modified using the additional option n.levels. defined terms include "hour" (hour-of-day), "daylight" (daylight or nighttime), "weekday" (day-of-week), "weekend" (weekday or weekend), "month" (month-of-year), "monthyear" (month and year), "season" (season-of-year), "gmtbst" (GMT or BST) and "wd" (wind direction sector).

With the exception of "daylight", "season", "gmtbst" and "wd" these are wrappers for conventional format.POSIXt operations commonly required by **openair** users.

"daylight" conditions the data relative to estimated sunrise and sunset to give either daylight or nighttime. The cut is actually made by a specialist function, cutDaylight, but more conveniently accessed via cutData or the main functions. The 'daylight' estimation, which is valid for dates between 1901 and 2099, is made using the measurement date, time, location and astronomical algorithms to estimate the relative positions of the Sun and the measurement location on the Earth's surface, and is based on NOAA methods (http://www. esrl.noaa.gov/gmd/grad/solcalc/). Date and time are extracted from the date field but can be modified using the additional option local.hour.offset, and location is determined by latitude and longitude which should be supplied as additional options.

"season" conditions the data by month-ofyear (as "month") and then regroups data into the four seasons. By default, the operation assumes the measurement was made in the northern hemisphere, and winter = December, January and February, spring = March, April and May, etc., but can be reset using the additional option hemisphere (hemisphere = "southern" which returns winter = June, July and August, spring = September, October and November, etc.). Note: for convenience/traceability these are uniquely labelled, i.e. northern hemisphere: winter (DJF), spring (MAM), summer (JJA), autumn (SON); southern hemisphere: winter (JJA), spring (SON), summer (DJF), autumn (MAM).

"gmtbst" (and the alternative form "bstgmt") conditions the data according to daylight saving. The operation returns two cases: GMT or BST for measurement date/times where

daylight saving was or was not enforced (or more directly GMT and BST time stamps are or are not equivalent), respectively, and resets the date field to local time (BST). Manmade sources, such as  $NO_x$  emissions from vehicles in urban areas where daylight saving is enforced will tend to associated with local time. So, for example, higher 'rushhour' concentrations will tend to associated with BST time stamps (and remain relatively unaffected by the BST/GMT case). By contrast a variable such as wind speed or temperature that is not as directly influenced by daylight saving should show a clear BST/GMT shift when expressed in local time. Therefore, when used with an openair function such as timeVariation, this type conditioning can help determine whether variations in pollutant concentrations are driven by man-made emissions or natural processes.

"wd" conditions the data by the conventional eight wind sectors, N (0-22.5° and 337.5-360°), NE (22.5-67.5°), E (67.5-112.5°), SE (112.5-157.5°), S (157.5-202.5°), SW (202.5-247.5°), W (247.5-292.5°) and NW (292.5-337.5°).

- selectByDate and splitByDate are functions for conditioning and subsetting a data frame using a range of format.POSIXt operations and options similar to cutData. These are mainly intended as a convenient alternative for newer openair users.
- drawOpenKey generates a range of colour keys used by other **openair** functions. It is a modification of the lattice::draw.colorkey function and here we gratefully acknowledge the help and support of Deepayan Sarkar in providing both draw.colorkey and significant advice on its use and modification. More widely used colour key operations can be accessed from main openair functions using standard options, e.g. key.position (= "right", "left", "top", or "bottom"), and key.header and key.footer (text to be added as headers and footers, respectively, on the colour key). In addition, finer control can be obtained using the option key which should be a list. key is similar to key in lattice::draw.colorkey but allows the additional components: header (a character vector of text or list including header text and formatting options for text to be added above the colour key), footer (as header but for below the colour key), auto.text (TRUE/FALSE for using openair workhorse quickText), and tweaks, fit, slot (a range of options to control the relative positions of header, footer and the colour key) and plot.style (a list of options controlling the type of colour key produced). One simple example of the use of

drawOpenKey(key(plot.style)) is the paddle
scale in windRose - compare windRose(mydata)
and windRose(mydata, paddle = FALSE).

drawOpenKey can be used with other **lattice** outputs using methods previously described by Deepayan Sarkar (Sarkar, 2008, 2009), e.g.:

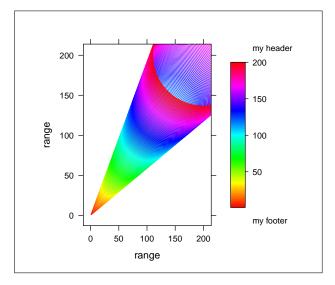

Figure 4: Trivial example of the use of openColourKey with a lattice plot.

• openColours is a workhorse function that produces a range of colour gradients for other **openair** plots. The main option is scheme and this can be either the name of a pre-defined colour scheme, e.g. "increment", "default", "brewer1", "heat", "jet", "hue", "greyscale", or two or more terms that can be coerced into valid colours and between which a colour gradient can be extrapolated, e.g. c("red", "blue"). In most openair plot functions openColours (scheme) can be accessed using the common option cols. Most of the colour gradient operations are based on standard R and **RColorBrewer** (Neuwirth, 2011) methods.

The "greyscale" scheme is a special case intended for those producing figures for use in black and white reports that also automatically resets some other **openair** plot parameters (e.g. strip backgrounds to white and other preset text, point and line to black or a 'best guess' grey).

quickText is a look-up style wrapper function that applies routine text formatting to expressions widely used in the air quality community, e.g. the super- and sub-scripting of chemical names and measurement units. The function accepts a 'character' class object and returns it as an 'expression' with any recognised text reformatted according to common convention. Labels in openair plots (xlab, ylab, main, etc) are typically passed via quickText. This, for examples, handles the automatic formatting of the colour key and axes labels in Figures 1-3, where the inputs were data frame field names, "nox", "no2", etc (most convenient for command line entry) and the conventional chemical naming convention (International Union of Pure and Applied Chemistry, IUPAC, nomenclature) were  $NO_x$ ,  $NO_2$ , etc.

quickText can also be used as a label wrapper with non-openair plots, e.g.:

(While many of us regard 'expressions' as trivial, such label formatting can be particularly confusing for those new both programming languages and command line work, and functions like quickText really help those users to focus on the data rather than becoming frustrated with the periphery.)

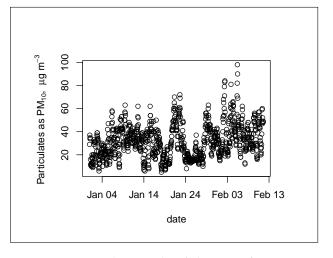

Figure 5: Trivial example of the use of quickText outside openair.

• timeAverage is a function for the aggregation of openair data frames using the 'POSIXt' field "date". By default it calculates the day average using an operation analogous to mean(...,na.rm = TRUE), but additional options also allow it to be used to calculate a wide range of other statistics. The aggregation interval can be set using option avg.time, e.g. "hour", "2 hour", etc (cut.POSIXt conventions). The statistic can be selected from a range of pre-defined terms, including "mean", "max", "min", "median", "sum", "frequency" (using length), "sd" and "percentile". If statistic = "percentile", the default 95 (%) may be modified using the additional option percentile. The data capture threshold can be set using data.thresh which defines the percentage of valid cases required in any given (aggregation) period where the statistics are to be calculated.

While for the most part timeAverage could be considered merely a convenient wrapper for a number of more complex 'POSIXt' aggregation operations, one important point that should be emphasised is that it handles the polar measure wind direction correctly. Assuming wind direction and speed are supplied as the data frame fields "wd" and "ws", respectively, these are converted to wind vectors and the average wind direction is calculated using these. If this were not done and wind direction averages were calculated from "wd" alone then measurements about North (e.g. 355–360° and 0–5°) would average at about 180° not 0° or 360°.

# Output class

Many of the main functions in **openair** return an object of "openair" class, e.g.:

```
this contains:
    a single data frame:
    $data [with no subset structure]
    a single plot object:
    $plot [with no subset structure]
```

Associated generic methods (head, names, plot, print, results, summary) have a common structure:

As would be expected, most .openair methods work like associated .default methods, and object and method-specific options are based on those of the .default method. Typically, openair methods return outputs consistent with the associated .default method unless either \$data or \$plot have multiple parts in which cases outputs are returned as lists of data frames or plots, respectively. The main class-specific option is subset, which can be used to select specific sub-data or sub-plots if these are available. The local method results extracts the data frames generated during the plotting process. Figure 6 shows some trivial examples of current usage.

## Conclusions and future directions

As with many other R packages, the feedback process associated with users and developers working in an open-source environment means than **openair** is subject to continual optimisation. As a result, **openair** will undoubtedly continue to evolve further through future versions. Obviously, the primary focus of **openair** will remain the development of tools to help the air quality community make better use of their data. However, as part of this work we recognise that there is still work to be done.

One area that is likely to undergo significant updates is the use of classes and methods. The current 'S3' implementation of output class is crude, and future options currently under consideration include improvements to plot.openair and print.openair, the addition of an update.openair method (for reworking **openair** plots), the release of the openairApply (a currently un-exported wrapper function for apply-type operations with **openair** objects), and the migration of the object to 'S4'.

In light of the progress made with the output class, we are also considering the possibility of replacing the current simple data frame input with a dedicated class structure, as this could provide access to extended capabilities such as measurement unit management.

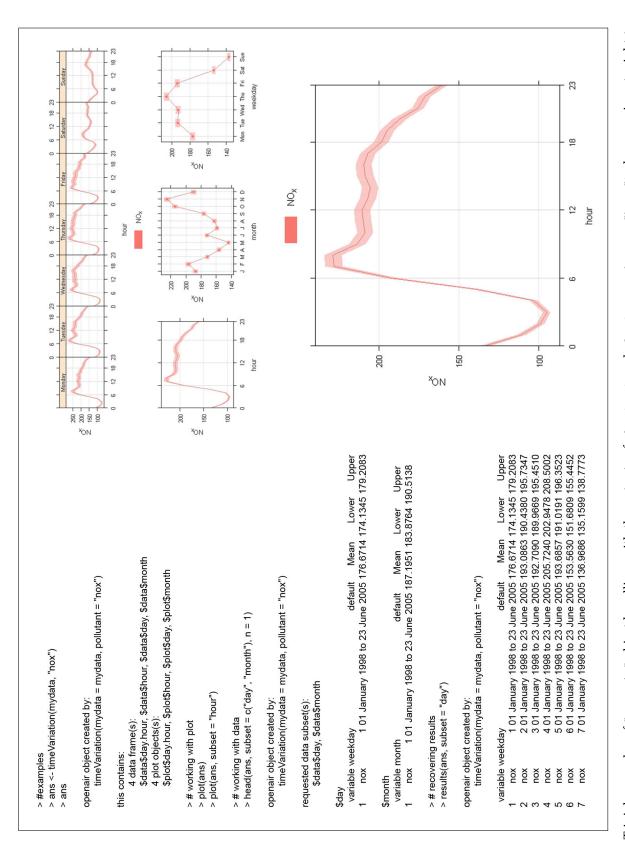

Figure 6: Trivial examples of "openair" object handling, with the outputs of plot (ans) and plot (ans, subset = "hour") shown as inserts right top and right bottom, respectively.

One other particularly exciting component of recent work on openair is international compatibility. The initial focus of the openair package was very much on the air quality community in the UK. However, distribution of the package through CRAN has meant that we now have an international user group with members in Europe, the United States, Canada, Australia and New Zealand. This is obviously great. However, it has also brought with it several challenges, most notably in association with local time stamp and language formats. Here, we greatly acknowledge the help of numerous users and colleagues who bug-tested and provided feedback as part of our work to make openair less 'UK-centric'. We will continue to work on this aspect of openair.

We also greatly acknowledge those in our current user group who were less familiar with programming languages and command lines but who took a real 'leap of faith' in adopting both R and **openair**. We will continue to work to minimise the severity of the learning curves associated with both the uptake of **openair** and the subsequent move from using **openair** in a standalone fashion to its much more efficient use as part of R.

# **Bibliography**

- D. Carr, N. Lewin-Koh and M. Maechler. hexbin: Hexagonal Binning Routines. R package version 1.26.0. URL http://CRAN.R-project.org/package=hexbin.
- D.C. Carslaw and S.D. Beevers. Estimations of road vehicle primary NO2 exhaust emission fractions using monitoring data in London. *Atmospheric Environment*, 39(1):167–177, 2005.
- D.C. Carslaw, S.D. Beevers, K. Ropkins and M.C. Bell. Detecting and quantifying aircraft and other on-airport contributions to ambient nitrogen oxides in the vicinity of a large international airport. *Atmospheric Environment*, 40(28):5424–5434, 2006.
- D.C. Carslaw and K. Ropkins. openair: Open-source tools for the analysis of air pollution data. R package version 0.4-14. URL http://www.openair-project.org/.
- J.C. Chow and J.G. Watson. New Directions: Beyond compliance air quality measurements. *Atmospheric Environment*, 42:5166–5168, 2008.
- R.B. Cleveland, W.S. Cleveland, J.E. McRae and I. Terpenning, I. STL: A Seasonal-Trend Decomposition Procedure Based on Loess. *Journal of Official Statistics*, 6:3–73, 1990.
- R. Gentleman, V.J. Carey, D.M. Bates, B. Bolstad, M. Dettling, S. Dudoit, B. Ellis, L. Gautier, Y. Ge, J. Gentry, K. Hornik, T. Hothorn, W. Huber, S. Iacus, R. Irizarry, F. Leisch, C. Li, M. Maechler,

- A.J. Rossini, G. Sawitzki, C. Smith, G. Smyth, L. Tierney, J.Y.H. Yang and J. Zhang. Bioconductor: Open software development for computational biology and bioinformatics. *Genome Biology*, 5:R80, 2004. URL http://www.bioconductor.org/.
- D. Helsel and R. Hirsch. R: Statistical methods in water resources. US Geological Survey. URL http://pubs.usgs.gov/twri/twri4a3/.
- R. Henry, G.A. Norris, R. Vedantham and J.R. Turner. Source Region Identification Using Kernel Smoothing. *Environmental Science and Technology*, 43(11):4090–4097, 2009.
- R.M. Hirsch, J.R. Slack, and R.A. Smith. Techniques of trend analysis for monthly water-quality data. *Water Resources Research*, 18(1):107–121, 1982.
- H.R. Kunsch. The jackknife and the bootstrap for general stationary observations. *Annals of Statistics*, 17(3):1217–1241, 1989.
- C.A. McHugh, D.J. Carruthers and H.A. Edmunds. ADMS and ADMS570 Urban. *International Journal of Environment and Pollution*, 8(3–6):438–440, 1997.
- E. Neuwirth. RColorBrewer: ColorBrewer palettes. R package version 1.0-5. URL http://CRAN. R-project.org/package=RColorBrewer/.
- D. Sarkar. Lattice: Multivariate Data Visualization with R. Springer. ISBN: 978-0-387-75968-5. URL http://lmdvr.r-forge.r-project.org/.
- D. Sarkar. lattice: Lattice Graphics. R package version 0.18-5. URL http://r-forge.r-project.org/projects/lattice/.
- D. Sarkar and F. Andrews. latticeExtra: Extra Graphical Utilities Based on Lattice. R package version 0.6-18. URL http://CRAN.R-project.org/package=latticeExtra.
- S.N. Wood. Stable and efficient multiple smoothing parameter estimation for generalized additive models *Journal of the American Statistical Association*, 99:673–686, 2004.
- S.N. Wood. Generalized Additive Models: An Introduction with R. Chapman and Hall/CRC, 2006.

Karl Ropkins
Institute for Transport Studies
University of Leeds, LS2 9JT, UK
k.ropkins@its.leeds.ac.uk

David C. Carslaw King's College London Environmental Research Group Franklin Wilkins Building, 150 Stamford Street London SE1 9NH, UK david.carslaw@kcl.ac.uk